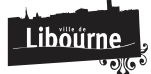

# **Espace public numérique**

Dans une atmosphère ludique et conviviale, vous pouvez depuis la médiathèque municipale surfer sur le Web, avoir des initiations aux nouvelles technologies de l'informatique et de la communication et utiliser des logiciels mis à votre disposition.

## **Horaires**

**Accès consultations libres et demandes de renseignements**

Mardi et Vendredi : **de 10h à 13h et de 14h à 17h**

Mercredi et Samedi : **de 14h à 18h**

#### **Accès Ateliers d'initiation**

Mercredi et Samedi : **de 10h à 12h**

#### **Accès réservé aux groupes**

Jeudi : **de 10h à 11h45**

- Adresse : Médiathèque municipale Condorcet Place des Récollets 33500 Libourne
- Tel: 05 57 55 57 42

Un accompagnement spécifique vous est alloué dans les démarches liées à l'inscription à Pôle Emploi ainsi que l'aide au logement étudiant de la CAF. L'espace multimédia propose actuellement 18 ateliers d'initiation (séance de 1h45) autour de l'informatique, la bureautique et les usages de l'Internet.

### **Inscriptions**

Les inscriptions se font à l'accueil de la Médiathèque municipale Condorcet, dans son hall d'entrée avec les pièces suivantes :

Une fiche d'inscription Médiathèque remplie et signée,

- Une autorisation signée par les parents pour les mineurs,
- Une attestation "Pôle Emploi" du mois en cours pour les demandeurs d'emploi,
- Une attestation d'invalidité pour les personnes handicapées.

Pour obtenir un mot de passe personnel, votre carte commune Médiathèque/Espace multimédia ainsi qu'une fiche d'inscription individuelle vous seront demandés à l'accueil de l'espace multimédia. L'abonnement donne droit à **1 heure d'accès par jour** "non cumulable".

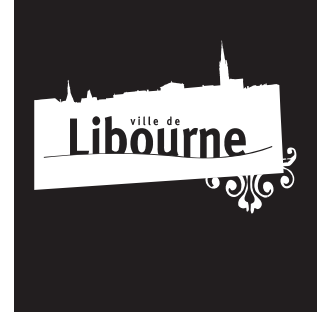

**HOTEL DE VILLE** 42 place Abel Surchamp 33500 Libourne

**HORAIRES :** 8h30 > 12h30 13h15 > 17h